# Cheatography

# Closed-source Debugging with GDB Cheat Sheet by [fristle](http://www.cheatography.com/fristle/) via [cheatography.com/5574/cs/1012/](http://www.cheatography.com/fristle/cheat-sheets/closed-source-debugging-with-gdb)

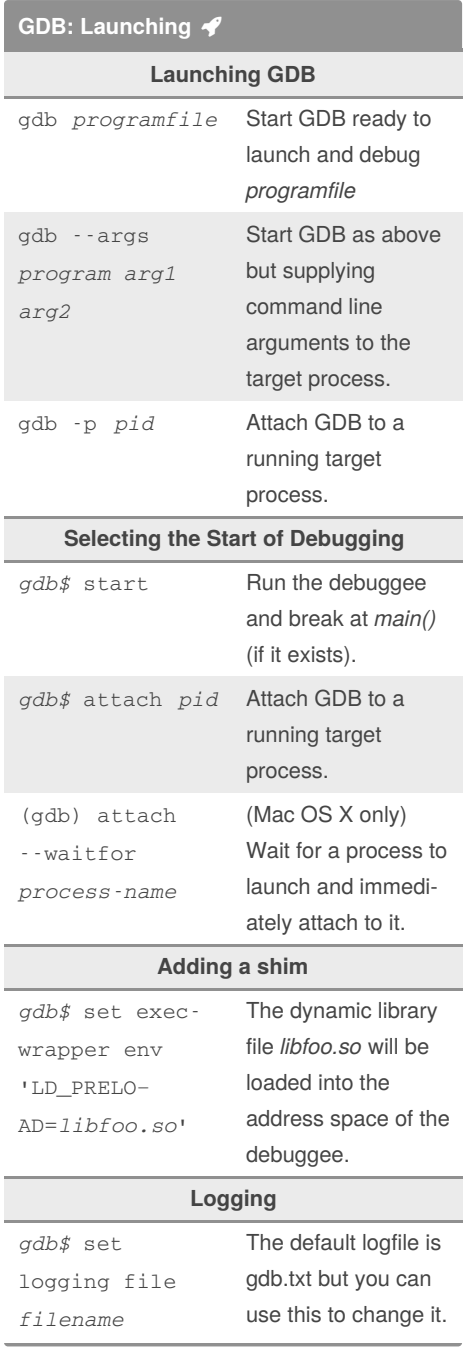

# **GDB: Launching (cont)**

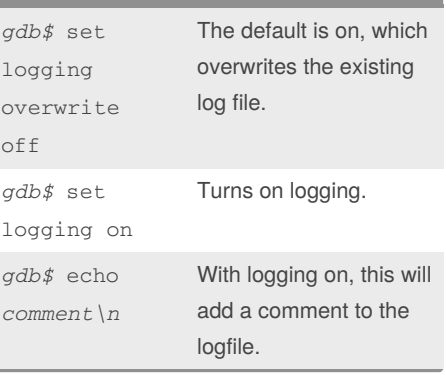

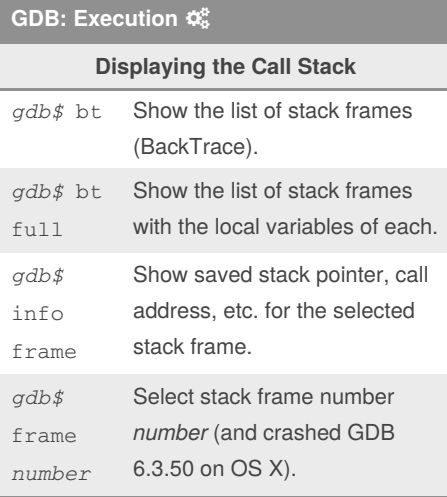

#### **Controlling Execution**

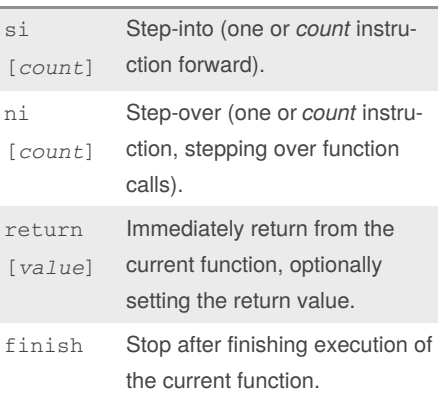

### **GDB: Execution (cont)**

continue Any time GDB is stopped, this will continue normal execution.

## **GDB: Environment**

*gdb\$* show env

Display the debuggee's current enviro‐ nment variables.

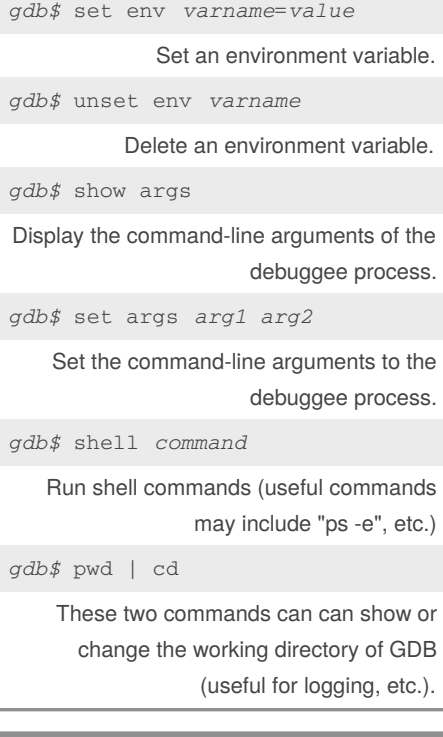

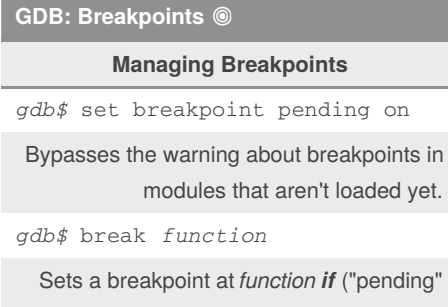

off) or *when* ("pending on") a symbol by that name exists.

By **fristle** [cheatography.com/fristle/](http://www.cheatography.com/fristle/) Published 2nd May, 2013. Last updated 12th May, 2016. Page 1 of 3.

Sponsored by **Readable.com** Measure your website readability! <https://readable.com>

# Cheatography

# Closed-source Debugging with GDB Cheat Sheet by [fristle](http://www.cheatography.com/fristle/) via [cheatography.com/5574/cs/1012/](http://www.cheatography.com/fristle/cheat-sheets/closed-source-debugging-with-gdb)

#### **GDB: Breakpoints (cont)**

*gdb\$* break \*0x00001234

Sets a breakpoint at address 0x00001234.

*gdb\$* break *0x00001234 if* symbo‐ l*==*somevalue\*

> This is an example of the conditional breakpoint syntax.

*gdb\$* catch syscall *name*

Stop when the syscall *name* is called. Omit *name* to stop on every syscall. Instead of name, you can also specify a syscall by number.

*gdb\$* catch load

(not in Mac OS X) Stop when the debuggee loads any dynamic library. Also: catch unload.

*gdb\$* info break

List all breakpoints and watchpoints. *gdb\$* clear [*breakpointid*] Deletes one or all existing breakpoints.

Without this cheat sheet, the user would be forced to guess what is being cleared.

*gdb\$* disable [*breakpointid*]

Disables one or all breakpoints.

### **Managing Watchpoints (Data Breakpoin‐ ts)**

*gdb\$* watch \*0x12345678 [mask 0xffffff00]

Break on any **change** to the 24 most signif‐ icant bits of a 32-bit value at address 0x12345678.

*gdb\$* awatch \*0x12345678

Like watch, but also stops on **any** write or read accesses to the given address.

*gdb\$* rwatch \*0x12345678

Like watch, but only stops on read accesses.

#### **GDB: Concurrency**

#### **Multithreaded Debugging**

*gdb\$* info threads

List the threads of the target process.

*gdb\$* thread *threadID*

Attach GDB to the thread *threadID*.

*gdb\$* set non-stop on

Only the debugged thread is halted in GDB, the rest continue to run non-stop (unless they are blocking on the thread being debugged).

*gdb\$* set scheduler-locking on

Only the debugged thread will run when the debuggee is resumed.

*gdb\$* set scheduler-locking step

Only the debugged thread will step when being step-debugged.

*gdb\$* show scheduler-locking

Display the current setting value.

#### **Multiprocess Debugging**

*gdb\$* set follow-fork-mode child GDB will detach at a fork() and attach to the new process.

*gdb\$* set follow-fork-mode parent

(Default) GDB will not detach at a fork().

*gdb\$* show follow-fork-mode

Display the current setting value.

*gdb\$* set follow-exec-mode new GDB will detach at an exec() and attach to the new process.

*gdb\$* set follow-exec-mode same

(Default) GDB will not detach at an exec().

*gdb\$* show follow-exec-mode

Display the current setting value.

*gdb\$* set detach-on-fork off

#### **GDB: Concurrency (cont)**

GDB will not detach at a fork() and will **also** attach to the child process (both will be debugged).

*gdb\$* show detach-on-fork

Display the current setting value.

*gdb\$* info inferiors

List all processes under GDB's control. (On Mac OS X: info files)

#### **GDB: Memory**

#### **Memory Images**

gdb *program* -c *dumpfile*

Debug *program* using a memory dump file, *imagefile*.

*gdb\$* generate-core-file

(not in Mac OS X) Dump the debuggee process memory to disk.

#### **Reading Disassembly and Memory**

*gdb\$* set disassembly-flavor intel

> Use the modern syntax for x86-64 assembly. This is not the default.

*gdb\$* set disassemble-next-line on

Disassemble the next instruction every time GDB stops. You want to turn this on.

*gdb\$* x/4i 0x00001234

Disassemble (eXamine) the first 4 instru‐ ctions at address 0x00001234.

#### *gdb\$* x/32i \$rip

Disassemble the first 32 instructions starting at the current instruction (\$RIP on x86-64).

#### *gdb\$* x/32i \$rip-16

Same command, but attempting to disass‐ emble both forward and backward from the current instruction.

*gdb\$* info address *symbolname*

Display the address in memory of a given symbol, specified by name.

Sponsored by **Readable.com** Measure your website readability! <https://readable.com>

By **fristle** [cheatography.com/fristle/](http://www.cheatography.com/fristle/) Published 2nd May, 2013. Last updated 12th May, 2016. Page 2 of 3.

# Cheatography

# Closed-source Debugging with GDB Cheat Sheet by [fristle](http://www.cheatography.com/fristle/) via [cheatography.com/5574/cs/1012/](http://www.cheatography.com/fristle/cheat-sheets/closed-source-debugging-with-gdb)

### **GDB: Memory (cont)**

*gdb\$* info symbol 0x00001234

Displays the symbol name (if any), executable segment, and executable module associated with the given address.

*gdb\$* x/1s 0x00001234

Display one null-terminated string at address 0x00001234.

*gdb\$* x/8xb 0x00001234

Display 8 heXadecimal Bytes of memory starting at address 0x00001234.

*gdb\$* info registers

Display the value of the regular CPU registers.

*gdb\$* info all-registers

Display the value of all CPU registers including floating-point and vector registers. Does not include special Machine Specific Registers (MSRs).

*gdb\$* find *start\_address*, *dista‐ nce*, *value* [, *another\_value*, ...]

(not in Mac OS X) Search memory for a value, given a starting point and a search distance/offset.

*gdb\$* info shared

Display info about all of the executable modules of the debuggee (name, load address, file path, etc.).

*gdb\$* info functions

Display all of the function symbols available and their associated addresses.

*gdb\$* info variables

Display all of the variable symbols available and their associated addresses.

## By **fristle**

[cheatography.com/fristle/](http://www.cheatography.com/fristle/)

Published 2nd May, 2013. Last updated 12th May, 2016. Page 3 of 3.

Sponsored by **Readable.com** Measure your website readability! <https://readable.com>

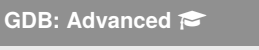

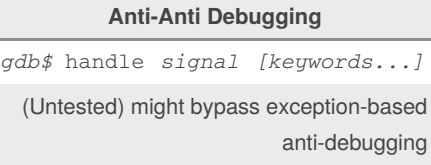

*gdb\$* catch syscall ptrace

(Untested) Use this breakpoint to return 0 (set \$rax = 0; continue), should bypass ptrace() checking by the debuggee.